# **Check the Jumper Settings**

Check the mainboard jumpers to ensure that the board is configured correctly.

## *How to Set Jumpers*

A jumper consists of two or more pins mounted on the mainboard. Some jumpers might be arranged in a series with each pair of pins numbered differently. Jumpers are used to change the electronic circuits on the mainboard. When a jumper cap (or shunt) is placed on two jumper pins, the pins are SHORT. If the jumper cap is removed (or placed on just a single pin), the pins are OPEN.

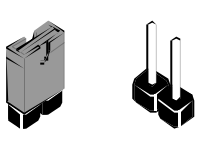

**Short Open**

This illustration shows a 2-pin jumper. When the jumper cap is placed on both pins, the jumper is SHORT. If you remove the jumper cap, or place the jumper cap on just one pin, the jumper is OPEN.

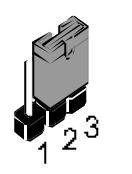

This illustration shows a 3-pin jumper. The jumper cap is placed on pins 2 and 3, so this jumper setting is SHORT PINS 2-3.

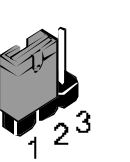

This illustration shows the same 3 -pin jumper. The jumper cap is placed on pins 1 and 2, so this jumper setting is SHORT PINS 1-2.

In this manual, all the jumper illustrations clearly show the pin numbers. When you are setting the jumpers, make sure that the jumper caps are placed on the correct pins to select the function or feature that you want to enable or disable.

# **Check the Jumper Settings**

Check the mainboard jumpers to ensure that the mainboard is configured correctly.

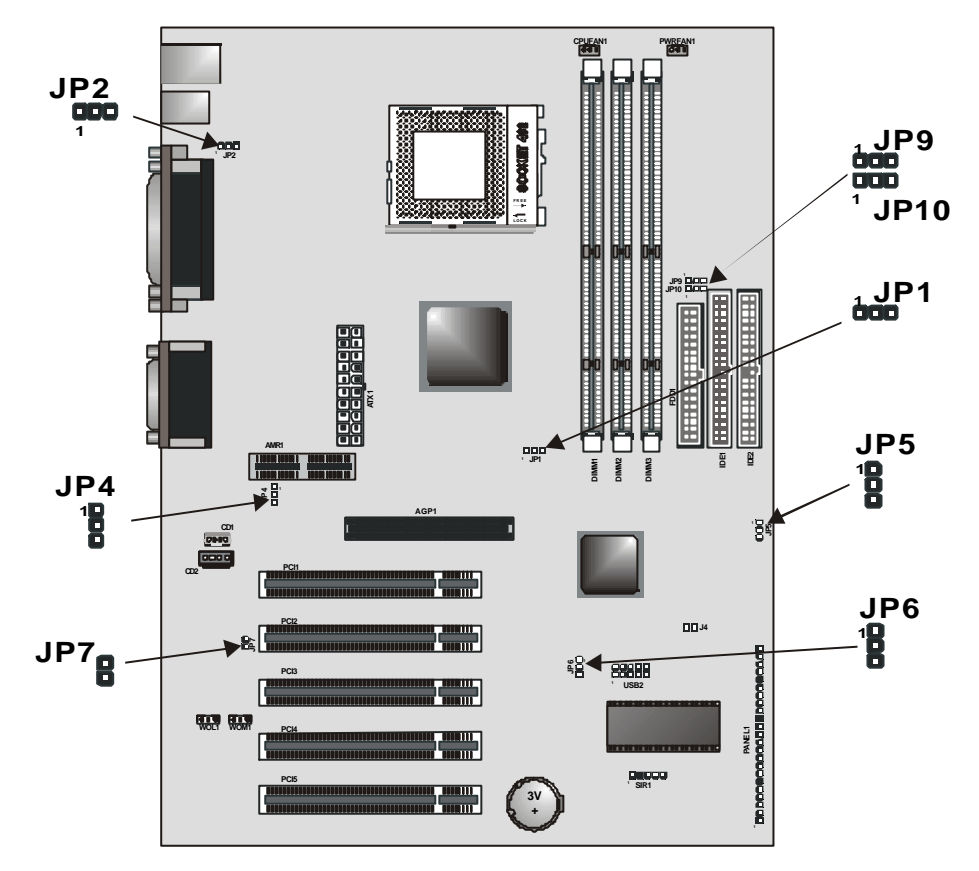

#### *JP1: Clear CMOS jumper*

Use this jumper to erase the system setup settings that are stored in CMOS memory. You might need to erase this data if incorrect settings are preventing your system from operating. To clear the CMOS memory, turn off the system, disconnect the power cable from the mainboard, and short the appropriate pins for a few seconds.

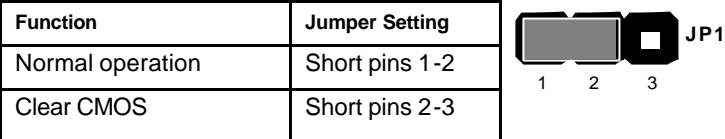

*JP2: USB port 1-2 wake-up jumper*

Use this jumper to enable device activity on USB ports 1-2 to power on the computer.

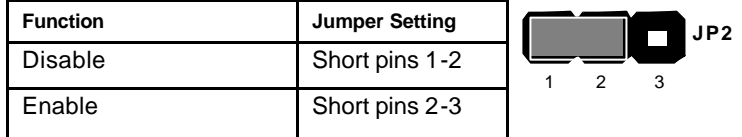

*JP4: Codec selector jumper*

Use this jumper to select the onboard AC 97 audio codec or Audio Modem Riser (AMR) slot.

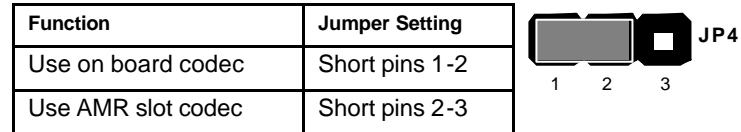

*JP5: BIOS write protect jumper*

Use this jumper to make the BIOS read-only.

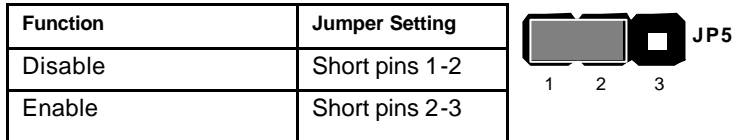

#### *JP6: USB port 3-4 wake-up jumper*

Use this jumper to enable device activity on USB ports 3-4 to power on the computer. i.

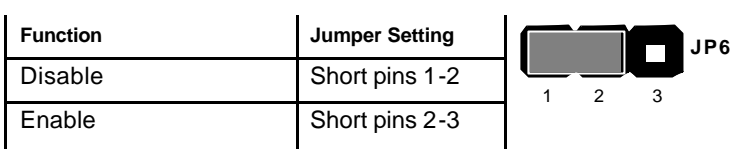

#### *JP7: Onboard codec mode*

Use this jumper to define the onboard codec mode function.

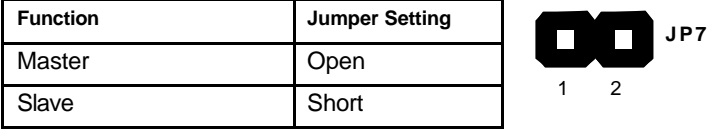

*JP9/10: FSB 100/133 select jumpers*

*Note: JP9 and JP10 are only supported by the VIA VT8363A North Bridge chipset*

### Use these jumpers to select the FSB speed.

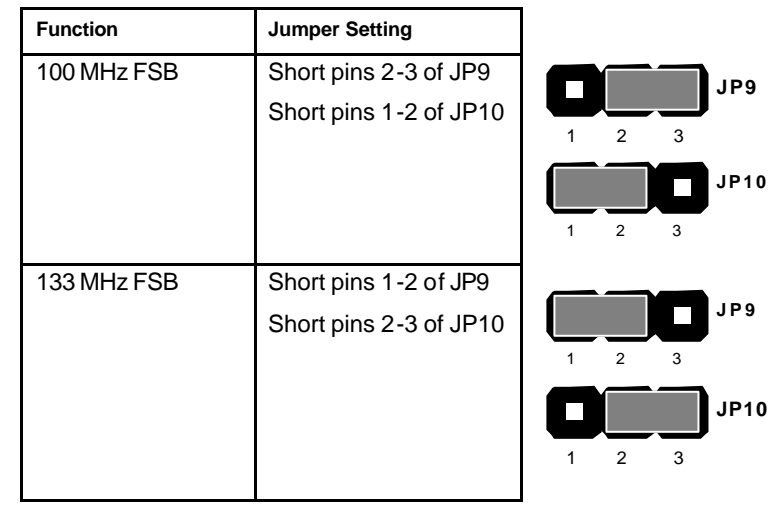